**[馬光恩](https://zhiliao.h3c.com/User/other/0)** 2006-09-05 发表

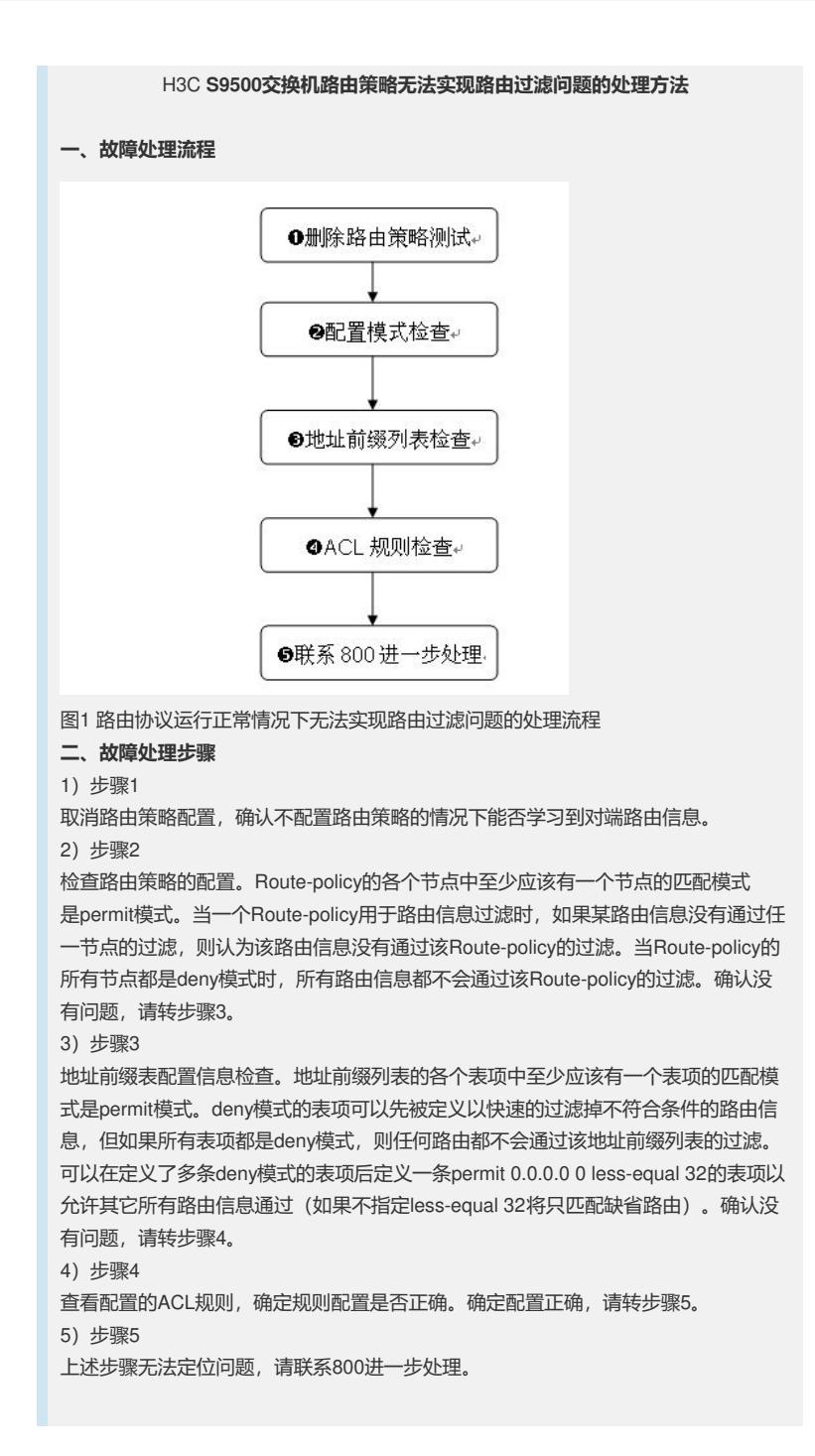